# **Modelo computacional para caracterización de células escamosas de citologías cérvico-uterinas**

# **Computational model for squamous cells characterization during cervical smear cytology**

Víctor Eduardo Martínez Abaunza<sup>\*</sup>, Alfonso Mendoza Castellanos<sup>\*\*</sup>, *Claudia Janeth Uribe Pérez\*\*\*, Ernesto García Ayala\*\*\*\**

#### **RESUMEN**

El trabajo se realizó entre el Grupo de Investigación en Ingeniería Biomédica (GIIB) y el Grupo de Investigación en Patología Estructural, Funcional y Clínica de la Universidad Industrial de Santander (UIS), junto con la Facultad de Medicina de la Universidad Autónoma de Bucaramanga (UNAB); el objetivo principal es construir un modelo computacional que permita caracterizar las células presentes en una citología cérvico uterina, con el propósito de clasificarlas como normales o displásicas. Las láminas que contenían las muestras celulares las recolectaron los patólogos y se tomaron fotografías digitales por medio de una cámara de video acoplada a un microscopio y conectada a un dispositivo de adquisición. En la segmentación de las imágenes se utilizaron tres algoritmos de binarización que permitieron detectar los núcleos celulares; debido a que estos algoritmos presentaron fallas en la detección del citoplasma, se utilizó binarización manual. La descripción de la textura celular se logró con la distribución del histograma, en cada uno de los planos de color, y en los bordes se emplearon descriptores de Fourier. Se presentan los resultados de la primera fase, implementados en la clasificación e identificación de células normales. En las fases posteriores se aplicará la caracterización de cada uno de los estadios de las células clasificadas inicialmente como displásicas, para lograr discriminar las reactivas de las que realmente tienen cambios de lesión.

**Palabras clave:** tratamiento de imágenes, morfología matemática, citología cérvico uterina, displasia, cáncer de cérvix.

#### **ABSTRACT**

The main goal of the work done by the Biomedical Engineering Research Group (GIIB), and the Structural, Functional and Clinical Pathology Research Group of the Industrial University of Santander (UIS), with Autonomous University of Bucaramanga (UNAB), was to construct a computational model allowing squamous cells characterization of cervical smear cytology to classify them as being either normal or abnormal cells. Slides containing the cell samples were colleted by the pathologist and the images were digitalized by a video-camera coupled to a microscope and connected to a frame acquisition device. Three thresholding algorithms were used, in image segmentation, allowing cell nuclei detection; manual thresholding was used when these algorithms failed to detect cytoplasm. Cell texture was described by the distribution of histogram in each color level, and the borders using Fourier descriptors. The results of the first phase are presented, implementing them in classifying and identifying normal cells. Later stages will involve

Recibido: Octubre 22 de 2004 Aceptado: Diciembre 02 de 2005

Ingeniero de Sistemas. Grupo de Investigación en Ingeniería Biomédica, Escuela de Ingeniería de Sistemas e Informática. Universidad Industrial de Santander. pixel@bioingenieros.com

BSc. DEA en Automática. Grupo de Investigación en Ingeniería Biomédica. Profesor Titular, Escuela de Ingeniería de Sistemas e Informática. Universidad Industrial de Santander. amendoza@uis.edu.co

<sup>\*\*\*</sup> M.D. Especialista en Patología, Facultad de Medicina, Universidad Autónoma de Bucaramanga. curibep@unab.edu.co

<sup>\*\*\*\*</sup> M.D. Especialista en Patología. Grupo de Investigación en Patología Estructural, Funcional y Clínica. Profesor Titular, Departamento de Patología, Facultad de Salud, Universidad Industrial de Santander. deppat@uis.edu.co

characterizing each cells stage initially classified as presenting some reactive change or due to infection, to distinguish the reactive cells of intraepithelial lesion cells.

**Key words:** image processing, mathematical morphology, cervical smear cytology, dysplasia, cancer of cervix.

#### **INTRODUCCIÓN**

El presente artículo describe la construcción de una herramienta de software que permite la medición y extracción de características celulares de citologías cérvico-uterinas, para su correspondiente clasificación entre los parámetros de normalidad existentes; esto contribuye a la detección temprana de anormalidades o displasias que posibilitan la evolución del cáncer de cuello uterino.

Esta patología es el segundo tipo de cáncer más frecuente en la población mundial femenina; se diagnostica cerca del 80% de los casos en países no desarrollados. Regionalmente se encontraron 1.897 casos de displasias leves, 736 displasias moderadas, 289 displasias severas, 169 carcinomas in situ y 262 de cáncer invasor, entre los años 2000 y 2001, de acuerdo con el Registro Poblacional de Cáncer del Área Metropolitana de Bucaramanga (UNAB, 2002).

Esta enfermedad es detectable en etapas tempranas mediante un examen de citología cérvico-uterina. Sin embargo, hay factores que afectan la efectividad del tamizaje y condicionan también una baja eficiencia de estos programas en el medio; existe cierto grado de acuerdo en que una tercera parte de los resultados falsos negativos se debe a errores de lectura e interpretación de las muestras de laboratorio.

En un estado normal las estructuras nucleares clave son: núcleo, nucleolo y cromocentro redondeados, un patrón de cromatina y paracromatina uniforme con un grosor regular del anillo cromatínico, asociado internamente a la membrana nuclear. Los cambios debidos al cáncer se relacionan con alteraciones de estas estructuras como: membrana nuclear irregular, cromatina condensada en grumos gruesos, paracromatina más fácilmente apreciable, nucleolo más grande, irregular y de forma angulada, presencia de mitosis anormales, multinucleación, con núcleos que exhiben pleomorfismo e incremento en el radio núcleo/citoplasma (Bibbo, 1996).

La construcción de sistemas para el análisis de citologías de cuello uterino se lleva a cabo en los países desarrollados, donde se ofrecen como productos comerciales con un costo de 50 mil dólares, y han mostrado que pueden mejorar la sensibilidad del diagnóstico (Alfaro et ál., 2001; Giménez, et ál., 2002).

En Colombia se han desarrollado trabajos aislados en varias universidades, que han buscado caracterizar las células del epitelio escamoso (Osorio y Sossa, 2001; Mendoza et ál., 1995).

El objetivo de este proyecto fue realizar un software mediante un modelo computacional desarrollado en la plataforma Matlab®, que apoya la clasificación de células escamosas en citologías cérvico-uterinas, dentro de los parámetros de normalidad existentes. Este trabajo continuó la investigación realizada por el GIIB en la línea de tratamiento de imágenes médicas y su utilización en la detección precoz del cáncer de cuello uterino (Mendoza, et ál., 2001).

#### **MATERIALES Y MÉTODOS**

#### **Recolección de las muestras**

Las muestras de citologías cérvico-uterinas las recolectaron los patólogos del proyecto y se tuvieron en cuenta los siguientes criterios de inclusión:

- Citologías con coloración de Papanicolaou.
- Muestras consideradas satisfactorias por los patólogos, las cuales cumplen los requisitos del sistema Bethesda (Solomon et ál., 2002).
- Citologías normales.
- Citologías que presentaron cambios reactivos o lesiones preneoplásicas y neoplásicas.

Las muestras que no cumplieron estos criterios se rechazaron. Las células presentes se clasificaron como basales, parabasales, intermedias o superficiales; luego se digitalizó cada una de las imágenes con el propósito de identificar los parámetros.

El número de imágenes que se utilizaron para la caracterización celular es el resultado de un proceso de selección en el que se adquirió un total de 225 fotografías digitales; luego de someterlas a una evaluación para eliminar las que presentaran ambigüedades, se llegó a un total de 183 imágenes disponibles para la caracterización.

## **Metodología**

La metodología para el desarrollo de la herramienta fue el Proceso Unificado de Desarrollo de Software. Se utilizó el Lenguaje Unificado de Modelado, con el cual se prepararon todos los componentes de un sistema de software. La construcción de la herramienta se hizo por medio de casos de uso, centrándose en la arquitectura, de una manera iterativa e incremental. Caso de uso es toda acción que proporcione al usuario un resultado importante. La figura 1 presenta los casos de uso más relevantes (Jacobson et ál., 2001).

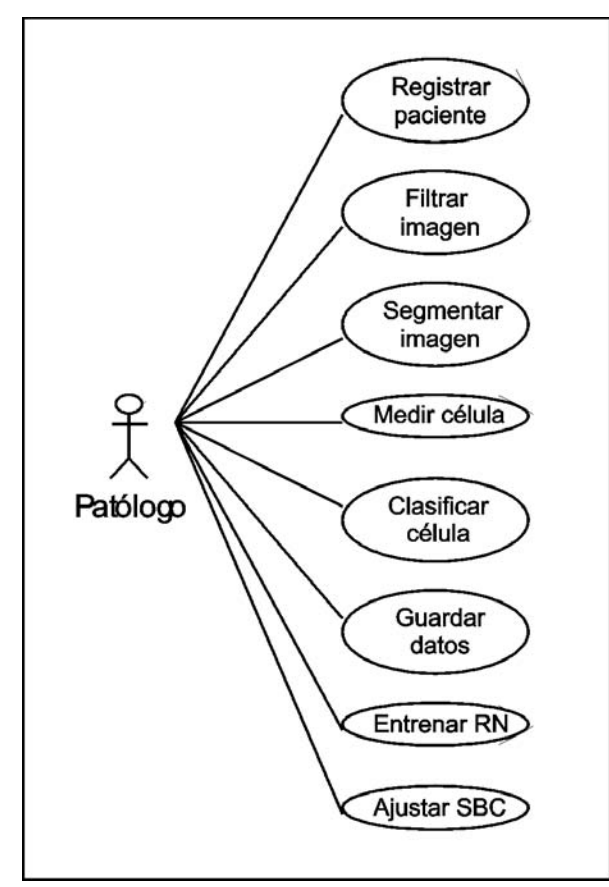

**Figura 1.** Casos de uso generales.

Con esta metodología fue importante definir claramente los requisitos del usuario, es decir, lo que se quería que el sistema hiciera, que se planteó como la construcción de una herramienta que permitiera clasificar las células de una citología cérvico-uterina. Con este caso de uso se logró diseñar la arquitectura del sistema a medida que evolucionaba el proceso. El trabajo se dividió en partes más pequeñas llamadas iteraciones, que permitieron diferenciar el crecimiento del producto.

El desarrollo de la herramienta y la implementación de los algoritmos se realizó con la plataforma Matlab®, gracias a que esta contaba con la posibilidad de utilizar varias funciones de tratamiento digital de imágenes (The Mathworks Inc., 2003).

## **Adquisición de las imágenes**

Con el propósito de obtener una imagen con las mejores condiciones de iluminación (lograr diferenciar el fondo, el núcleo y el citoplasma) y aumento (visualización adecuada de las estructuras celulares), la resolución dependió de la capacidad de la cámara utilizada; se construyeron diversos modelos de adquisición de acuerdo con la disponibilidad de las instituciones y se varió cada uno de los dispositivos para realizarla. Para el modelo definitivo se utilizó:

- Microscopio trinocular Carl Zeiss<sup>®</sup>.
- Cámara de video Panasonic® con resolución 640x480.
- Tarjeta de adquisición de video MPEG TV Station/USB<sup>™</sup>.
- Computador portátil Sony Vaio<sup>®</sup>.

Para la adquisición de las imágenes se buscaron células individuales que mostraron un alto contraste con el fondo, el cual se evaluó en el histograma por medio de la diferenciación de las regiones (núcleo, citoplasma, fondo), como se observa en la figura 2.

## **Filtrado de la imagen**

Una vez adquirida la imagen, se procedió a la construcción de los algoritmos para la etapa de preprocesamiento o filtrado, se utilizaron filtros

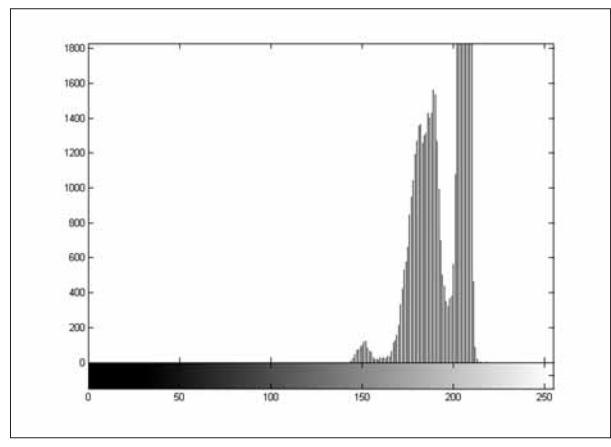

**Figura 2.** Modelo del histograma de una imagen celular.

clasificados como espaciales paso bajo. Se recurrió a esta serie de matrices porque su funcionamiento permitía suavizar la imagen y cada una de las superficies tendía a ser homogénea (González et ál*.,* 1996; Jain, 1989). Los filtros implementados son los siguientes:

- **Promedio.** Este filtro promedió el valor del píxel con sus vecinos; su funcionamiento dependió del tamaño de la matriz utilizada.
- **Promedio circular.** Se utilizaba una matriz de forma circular para aplicar el promedio del píxel con sus vecinos; el resultado dependía del radio.
- **Rotacional.** El resultado del filtro fue la aproximación al movimiento de una cámara, que dependía de la longitud y el ángulo.
- **Gauss.** Se aplicaba un filtro gaussiano rotacionalmente simétrico; el resultado dependía de la matriz y de la desviación estándar (sigma) utilizada.
- **Unsharp.** Conocido también como *highboost*, se utilizaba el negativo del operador laplaciano, el cual era un filtro paso alto. El resultado dependió del factor alfa ( $\alpha$ ) empleado.
- **Mediana.** Este filtro no poseía una matriz de coeficientes definida, dado que operaba intercambiando el valor del píxel por la mediana

de este con sus vecinos. El funcionamiento dependió del número de filas y columnas utilizadas.

La figura 3 presenta una imagen celular preprocesada con un filtro mediana 3x3.

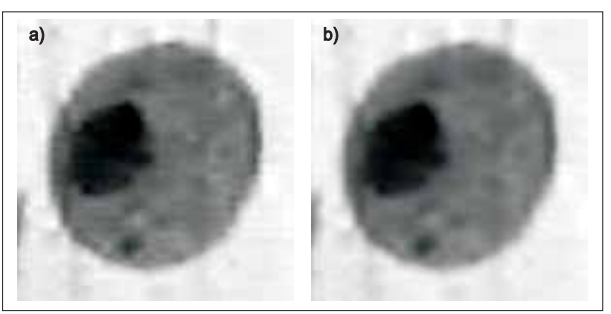

**Figura 3.** Filtrado de la imagen. a) Imagen original. b) Imagen filtrada.

El software desarrollado permite la utilización de cualquiera de estos filtros, de acuerdo con el criterio del usuario.

## **Segmentación del núcleo y el citoplasma**

Las etapas anteriores permitieron obtener imágenes de alto contraste (adquisición), con superficies homogéneas (filtrado). Debido a estas características, los algoritmos utilizados se basaban en la umbralización, logrando imágenes binarias de las regiones. El procedimiento fue el siguiente:

1. Se detectó el umbral, con alguno de los métodos implementados, y se efectuó la umbralización sobre uno de los tres planos de color (rojo, verde o azul) o en la escala de grises.

2. Se aplicó morfología matemática.

3. Se extrajeron los bordes, utilizando principalmente filtros espaciales paso alto.

## **Umbralización**

**Pun-Kapur**. Fue el primer método que se empleó. Este localizó el umbral utilizando la entropía del histograma. Pun ha definido dos entropías a posteriori, una para el objeto y otra para el fondo. Kapur hizo una extensión de estas involucrando distribuciones de probabilidad (Hussain, 1991).

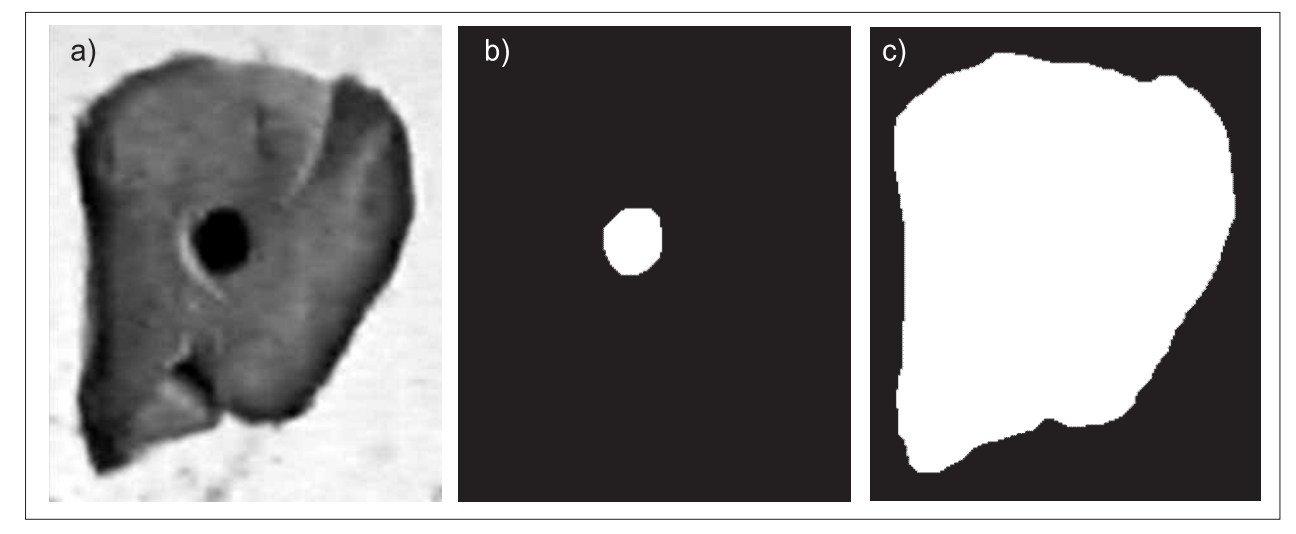

**Figura 4.** Segmentación con el método Pun-Kapur. a) Imagen original. b) Núcleo c) Citoplasma.

Dado que este algoritmo detectó sólo umbrales para histogramas bimodales, se realizó una modificación que permitió trabajar aquellos que presentan tres distribuciones, característicos de las imágenes celulares: se obtuvo el primer umbral, se eliminaron los niveles menores que este y se ejecutó nuevamente el algoritmo.

El método modificado permitió segmentar las células que mostraron una gran diferenciación entre el núcleo, el citoplasma y el fondo. La figura 4 presenta el resultado de aplicar la segmentación empleando este algoritmo.

**Iterativo.** El segundo método implementado se denomina iterativo. Para la localización del umbral se hicieron comparaciones sucesivas entre dos umbrales hasta encontrar el adecuado (Gualdrón et ál*.*, 2001). Como también se trató de un método para histogramas bimodales, se aplicó la misma variación diseñada para el método anterior, pero en este caso no se obtuvieron los resultados esperados.

Este método permitió segmentar en algunas células el núcleo y en otras el citoplasma. La figura 5 presenta el resultado de aplicar la segmentación por medio de este método.

**Triangular.** El tercer método de detección de umbrales se llama triangular; este método detectó el umbral por medio de la construcción de triángulos entre los picos máximos del histograma, hasta encontrar el nivel que determinara el triángulo con mayor altura.

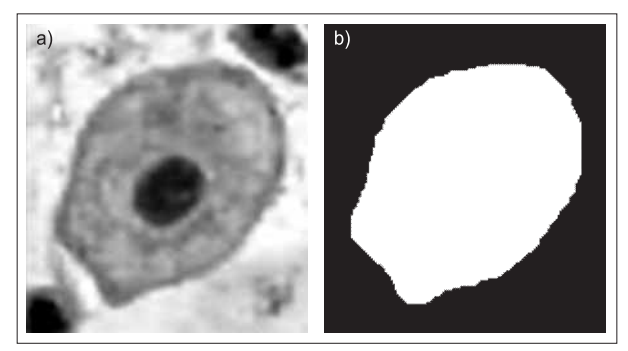

**Figura 5.** Segmentación con el método iterativo. a) Imagen original. b) Citoplasma.

La figura 6 presenta el funcionamiento de este método que permitió segmentar el núcleo y el citoplasma, en imágenes que tuvieron poco contraste.

**Algoritmo por defecto.** El cuarto método empleado para detección del umbral consistió en el algoritmo implementado por defecto, en la plataforma donde se desarrolló la herramienta (The Mathworks Inc., 2003). En algunas células permitió segmentar el citoplasma. La figura 7 presenta la segmentación realizada por el algoritmo.

**Manual.** Dado que los métodos mencionados no segmentaron la totalidad de las muestras de imágenes empleadas, se utilizó un método manual, determinando el umbral hasta que la célula quedara segmentada. La figura 8 presenta la utilización de este procedimiento empleando los umbrales 127 y 158 para detectar el núcleo y el citoplasma, respectivamente.

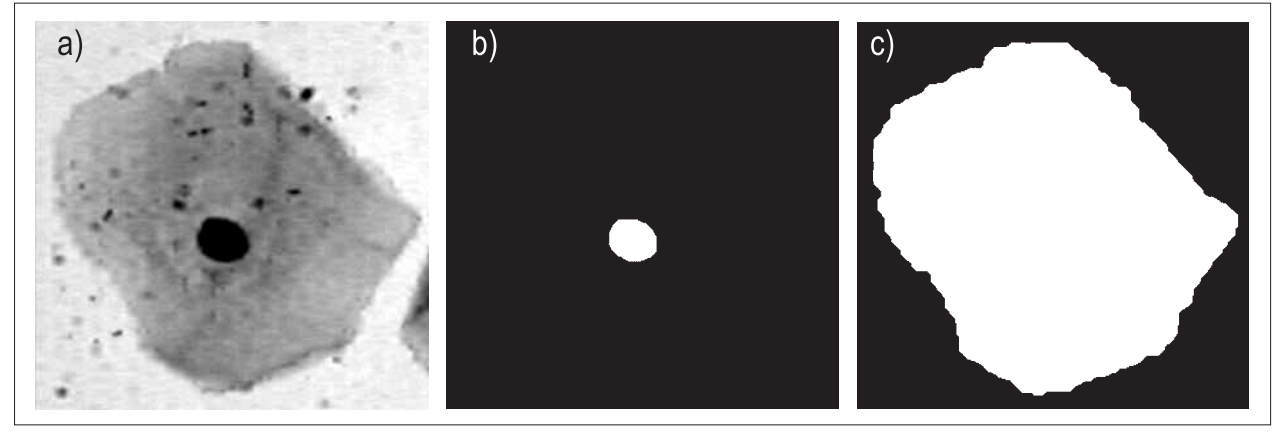

**Figura 6.** Segmentación con el método triangular. a) Imagen original. b) Núcleo c) Citoplasma.

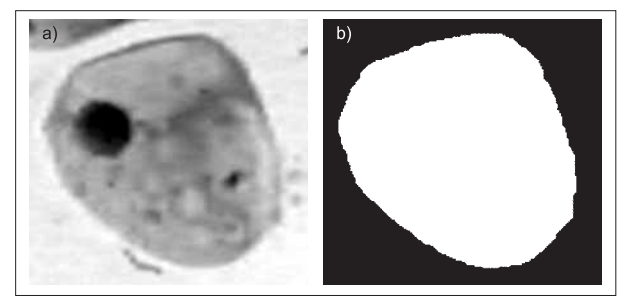

**Figura 7.** Segmentación por defecto. a) Imagen original. b) Citoplasma.

#### *Morfología matemática*

La morfología matemática (Dougherty, 1993), se utilizó como un procedimiento interno de la segmentación. Permitió eliminar los objetos que no correspondían a un núcleo o citoplasma. El procedimiento se explica a continuación:

- Se realizó una apertura con un elemento estructurante circular de tamaño 17, que permitió separar regiones traslapadas.
- Se calculó el área de los objetos, se tomó el objeto con mayor área y se eliminaron los demás.
- Una vez obtenida la imagen con el objeto de mayor área, se efectuó un cierre con un elemento estructurante circular de tamaño 9.

Se decidió que los elementos estructurantes fuesen redondos, debido a que presentaron la forma de las células, y el tamaño se obtuvo experimentalmente.

#### *Extracción de bordes*

En la extracción de bordes, el objetivo consistió en lograr un borde de ancho uno, lo cual permitió la elección de los siguientes métodos: Sobel, Prewitt,

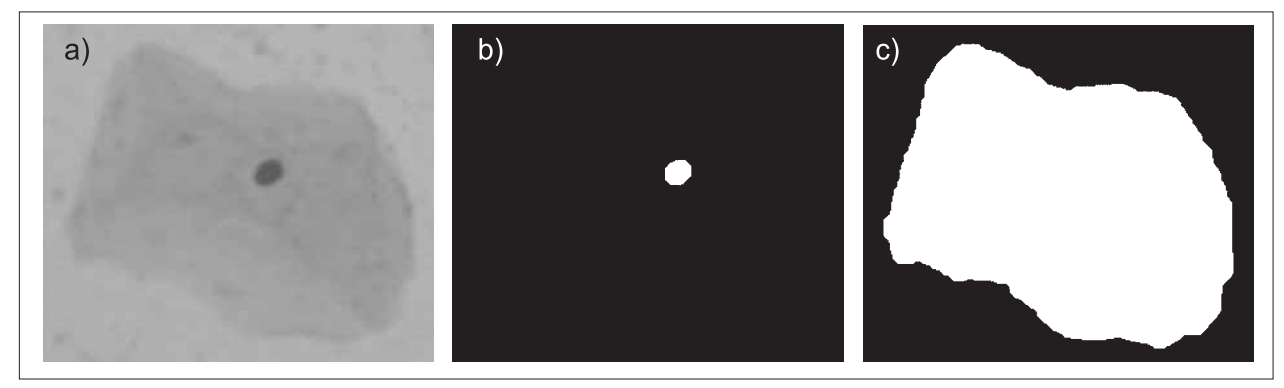

**Figura 8.** Segmentación con el método manual. a) Imagen original. b) Núcleo. c) Citoplasma.

Laplaciano del Gaussiano y Canny. La figura 9 presenta el borde extraído con el método Sobel.

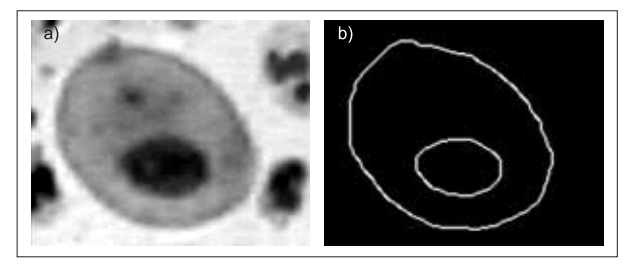

**Figura 9.** Detección de bordes. a) Imagen original. b) Bordes.

## **Descripción celular**

El resultado de la segmentación fue un grupo de imágenes binarias, que correspondían con las regiones y los bordes del núcleo y el citoplasma. Las imágenes permitieron extraer los diversos parámetros de las células escamosas de citologías cérvico-uterinas.

Los parámetros utilizados para describir el núcleo son:

- **Área.** Calculada como el número de píxeles en blanco de la imagen binaria que contenía el núcleo.
- **Perímetro.** Calculado con el número de píxeles en blanco de la imagen binaria que contenía el borde del núcleo.
- **Ejes.** Calculados como los ejes de la elipse con el segundo momento igual a la región del núcleo.
- **Circularidad.** Relación entre el cuadrado del perímetro y el área; esta medida permitió conocer la tendencia circular del núcleo. Si un objeto presentaba esta forma geométrica, su valor era 4∏ (Castleman, 1996).
- **Niveles de color.** Para cada plano de color (rojo, verde, azul) de la imagen adquirida se obtuvieron el nivel menor, la moda, el promedio y el nivel mayor, de la región que contenía el núcleo.
- **Descriptores de Fourier.** Se calcularon los coeficientes de la serie de Fourier, de la función del borde expresada en números

complejos. Para la reconstrucción del borde se emplearon 70 descriptores.

En la descripción del citoplasma se utilizaron:

- **Área.** Calculada como el número de píxeles en blanco de la imagen binaria que contenía el citoplasma.
- **Perímetro.** Calculado como el número de píxeles en blanco de la imagen binaria que contenía el borde del citoplasma.
- **Ejes.** Calculados como los ejes de la elipse con el segundo momento igual a la región del citoplasma.
- **Relaciones núcleo/citoplasma.** Llamadas también radios núcleo/citoplasma, indicaban la proporción entre el tamaño del núcleo y el citoplasma; se calcularon para el área, el perímetro y los ejes.

## **Reconocimiento celular**

### *Características celulares*

Para la etapa de reconocimiento se hizo necesario establecer las características de cada una de las células escamosas encontradas. De acuerdo con Bibbo (1996), de este tipo de células se pueden identificar tres clases:

**Células escamosas superficiales.** Corresponden a la capa más externa del epitelio. Miden entre 40-50 um. Son poliédricas, planas, con citoplasma claro eosinofílico, con bordes bien definidos. Pueden contener pequeños gránulos basofílicos de queratohialina. El núcleo es redondo, picnótico homogéneo, mide entre  $3 \vee 5 \mu$ m. No se ve la red cromatínica. Esta característica permite diferenciarla de una intermedia. Algunos autores sugieren un criterio de núcleo métrico: todo núcleo con diámetro menor de 6 µm debería considerarse núcleo picnótico (Pundel et ál., 1956).

**Células escamosas intermedias.** Células grandes, con un tamaño aproximado de 50  $\mu$ m, poligonales, con citoplasma transparente, usualmente cianofílico. Su núcleo ovalado tiene un diámetro entre 8-10 um, está centralmente ubicado, con un

patrón de cromatina fino homogéneo y su membrana nuclear está claramente definida.

**Células escamosas parabasales.** Son células pequeñas con medidas entre 12-13 µm. Su citoplasma es opaco, basofílico y puede mostrar vacuolización. Tienen un núcleo redondo vesicular, con un radio núcleo/citoplasma alto.

Se pueden encontrar otros tipos de células: queratinizadas y basales. Las primeras son grandes, aplanadas, con citoplasma orangofílico y generalmente anucleadas. Las segundas son uniformes en tamaño, redondas, con citoplasma basofílico y opaco, con núcleo hipercromático y alto radio núcleo/ citoplasma.

También se presentan las células endocervicales, que son cilíndricas altas, con abundante citoplasma claro, ligeramente cianofílico y finamente vacuolado. Se organizan en grupos con apariencia de "panal de abejas". Los núcleos basalmente localizados son ovales, de tamaño variable, con cromatina fina granular, difusamente distribuida. Tienen dos o tres nucleolos pequeños.

Una vez diferenciadas las características celulares, se procedió a implementar una red neuronal y un sistema basado en el conocimiento, que almacenara estas características y efectuara la clasificación celular.

#### *Red neuronal*

Con el propósito de lograr que el modelo computacional clasificara la forma nuclear, dado que una de las particularidades de las lesiones celulares es la presencia de picos o irregularidades en el borde de la membrana nuclear, se construyó una red neuronal con las siguientes características:

*Back-propagation*, *cascade forward* (Hudson 1999).

Dos neuronas en la capa de entrada: circularidad y sumatoria del producto del módulo del descriptor de Fourier por su índice (Castleman, 1996).

Tres neuronas en la capa oculta.

Una neurona en la capa de salida, que produjo valores positivos para núcleos regulares (borde nuclear con forma circular u oval) y negativos para el caso contrario (borde nuclear con picos o irregularidades).

La figura 10 presenta la arquitectura de la red neuronal utilizada y desarrollada mediante *neural networks toolbox* (Demuth, 1997).

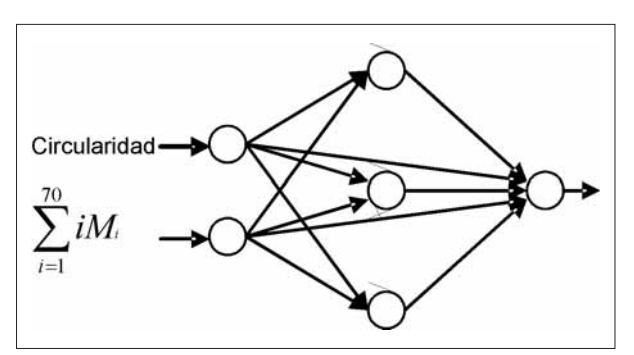

**Figura 10.** Red neuronal de clasificación

Una vez se implementó la red neuronal, se procedió a entrenarla utilizando 104 formas nucleares (52 irregulares, 52 regulares); luego se hizo una prueba con los mismos valores empleados en el entrenamiento, que dio como resultado 100 aciertos, 3 falsos negativos (forma regular clasificada como irregular) y un falso positivo (forma irregular clasificada como regular).

#### *Sistema basado en el conocimiento*

Para la clasificación de cada una de las células, dentro de los parámetros de normalidad existentes, se implementó un sistema basado en el conocimiento (Corredor, 2000), el cual se programó en la misma plataforma utilizada para el tratamiento de imágenes.

**Base de conocimiento.** Para su construcción se empleó una muestra de 183 imágenes, de las cuales se extrajeron 286 núcleos y 152 citoplasmas. A cada uno de estos se le calcularon las medidas mencionadas en la descripción. Después que los valores se almacenaron en una base de datos, se evaluaron los intervalos de cada clase de célula (basal, parabasal, intermedia y superficial).

**Motor de inferencia.** Para el diseño del motor de inferencia se utilizó la regla Modus Ponens. Las reglas se definieron de la siguiente manera:

- Si medida (basal)  $\rightarrow$  célula (basal)
- Si medida (parabasal)  $\rightarrow$  célula (parabasal)
- $\bullet$  Si medida (intermedia)  $\rightarrow$  célula (intermedia)
- Si medida (superficial)  $\rightarrow$  célula (superficial)

**Subsistema de explicación.** Este se empleó cuando la célula se clasificó como displásica, y le permitió ver al médico patólogo el parámetro que no se cumplió en cada clase de célula.

El sistema basado en el conocimiento se evaluó con la totalidad de las imágenes adquiridas y utilizadas para la extracción de los parámetros de caracterización (183) y se clasificó correctamente cada una de las muestras.

Luego se utilizó una muestra de 23 imágenes que no se incluyeron en el proceso de caracterización celular, entre las que se encontraban dos imágenes de carcinoma in situ; esta prueba dio como resultado la correcta clasificación de las células normales y una advertencia del software en las células que presentaron la lesión.

## **RESULTADOS Y DISCUSIÓN**

Para cada clase de célula normal se calcularon los intervalos de cada uno de los parámetros utilizados en la clasificación. La tabla 1 muestra los parámetros de la coloración nuclear.

Cada nivel de color se presentó en el intervalo [0, 255] que correspondía del color más oscuro al más claro. En esta tabla se observa el cambio de coloración nuclear debido a la maduración celular.

Las células basales presentaron núcleos oscuros, en las parabasales la coloración se hizo más clara, en las intermedias disminuyó el nivel de color, indicando una coloración más oscura que la

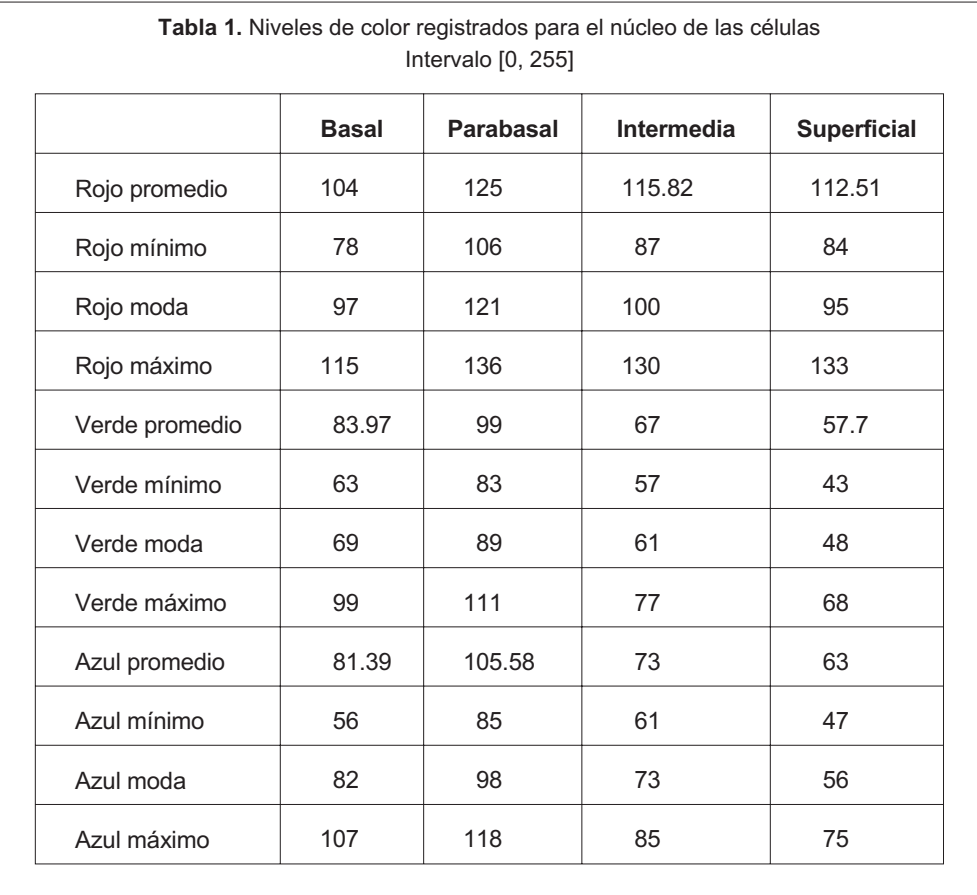

parabasal pero más clara que la basal; las células superficiales exhibieron los menores niveles de color, lo cual señaló hipercromatismo nuclear.

Las medidas relacionadas con el tamaño del núcleo se presentan en la tabla 2. Se pudo observar el cambio de tamaño durante el ciclo de maduración celular. Se reveló un aumento de basal a intermedia, hasta que finalmente disminuyó en la capa superficial.

La tabla 3 muestra los valores encontrados para el tamaño del citoplasma. De acuerdo con las medidas, se halló un aumento entre las cuatro capas celulares, permitiendo diferenciar claramente la capa parabasal de la intermedia.

Tomando los valores del núcleo y el citoplasma, se calcularon las relaciones núcleo/citoplasma, que indicaron la proporción de las medidas. Los resultados se consignan en la tabla 4; se observó el descenso en la relación núcleo/citoplasma, debido al ciclo de maduración celular.

### **CONCLUSIONES**

Este trabajo permitió construir una herramienta de software que extrae las características de las células escamosas de citologías cérvico-uterinas, para apoyar la clasificación entre los parámetros de normalidad existentes.

Se logró establecer los criterios correspondientes a cada uno de los parámetros de las células escamosas normales de tipo superficial, intermedia, parabasal y basal, los cuales se muestran en las tablas respectivas. Gracias a las técnicas de inteligencia artificial empleadas, redes neuronales y sistema basado en el conocimiento, se alcanzó la clasificación de las células a partir de los parámetros extraídos.

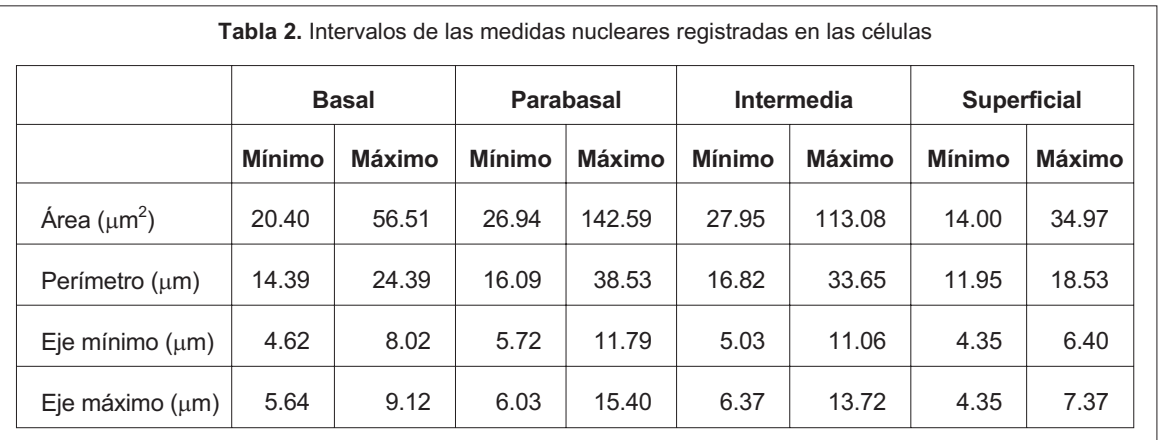

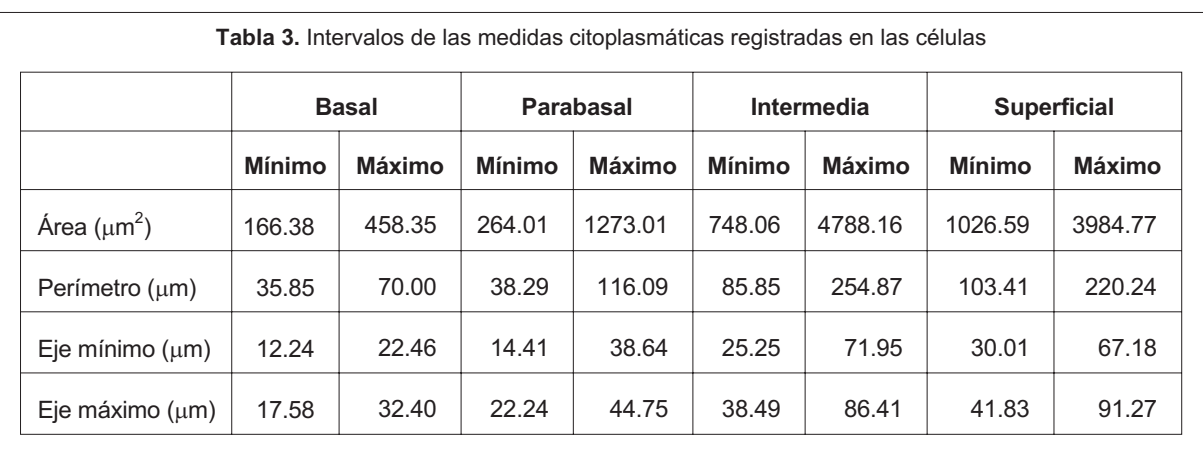

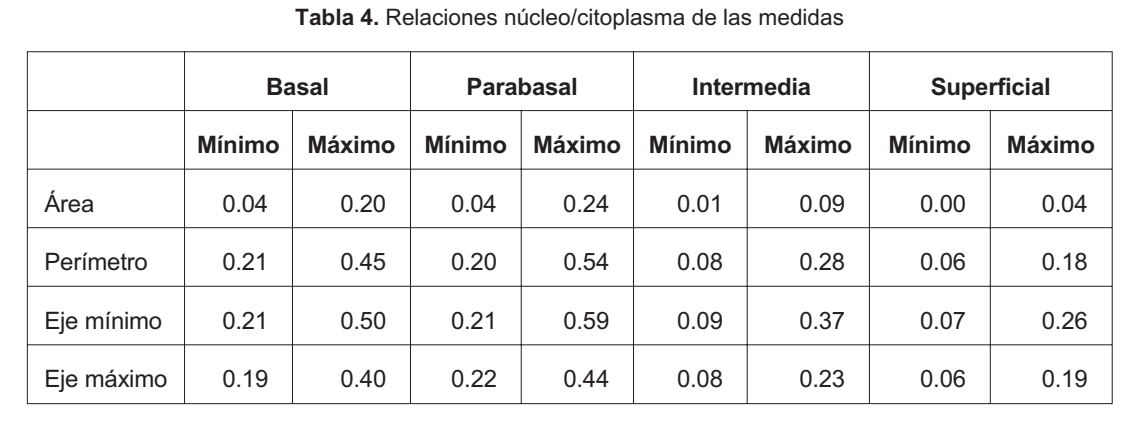

Los resultados obtenidos no pudieron contrastarse con trabajos previos que utilicen técnicas similares, debido a que se miden diferentes características. Sin embargo, tienen una alta concordancia con resultados derivados a los métodos de lectura citológica clásicos, en extendidos teñidos con Papanicolaou y leídos siguiendo los parámetros establecidos por el sistema de Bethesda.

Vale la pena destacar que la citología cérvico-uterina continúa siendo el método de tamizaje más importante en la detección precoz de las lesiones predecesoras del cáncer de cuello uterino, y el modelo presentado contribuye en los casos en los cuales se tienen dudas diagnósticas con ciertos grupos celulares. Por lo anterior, el método propuesto puede ser fácilmente aplicado en la población general cuando el citopatólogo tenga dudas puntuales con determinados elementos celulares escamosos. De esta manera, se concluye que las características obtenidas presentaron coherencia con las estipuladas por la literatura internacional.

## **AGRADECIMIENTOS**

Los autores desean expresar sus agradecimientos a la Universidad Industrial de Santander y a la Universidad Autónoma de Bucaramanga.

## **BIBLIOGRAFÍA**

Alfaro, L.; García, M.; Puras, A. M. 2001. *Manual de telepatología.* Pamplona: Sociedad Española de Anatomía Patológica. 249.

- Bibbo, M. 1996. *Comprehensive Cytopathology*. Second edition. W. B. Saunders.
- Castleman, K. 1996. *Digital Image Processing*. Upper Saddle River, NJ: Prentice Hall. 667.
- Corredor, M. 2000. *Principios de inteligencia artificial & sistemas expertos*. Universidad Industrial de Santander: 88.
- Demuth, H.; Beale, M. 1997*. Neural Network Toolbox. User's guide*. The Mathworks Inc. 700.
- Dougherty, E. R. 1993. *Mathematical Morphology in Image Processing.* Marcel Dekker Inc. 529.
- Giménez, M.; J. A.; Sanz M., P.; Alfaro T., J.; Hörndler, C.; Urbiola M., E. 2002. Evaluación de dispositivos automatizados para diagnóstico citológico en la prevención del cáncer de cérvix. *Rev. Esp. Patol*. 35(3): 301-314.
- González, R. C.; Woods, R. E. 1996. *Tratamiento digital de imágenes*. Addison Wesley/Díaz de Santos. 773.
- Gualdrón, O.; Sánchez, J.; Sotaquirá, M.; Vargas, C. 2001. *Obtención de cariotipos mediante procesamiento de imágenes*. Bucaramanga, Colombia: Universidad Industrial de Santander. 78.
- Hudson, D. L.; Cohen, M. 1999. *Neural Networks an Artificial Intelligence for Biomedical Engineering.* New York: IEEE Press Series in Biomedical Engineering. 305.
- Hussain, Z. 1991. *Digital Image Processing*. Ellis Horwood. 406.
- Jacobson, I.; Booch, G.; Rumbaugh, J. 2001. *El proceso unificado de desarrollo de software*. Editorial Addison Wesley. 438.
- Jain, A. K. 1989. *Fundamentals of Digital Image Processing*. Prentice Hall. 569.
- Mendoza, A.; Tristancho, L.; Castrillón, L.; García, E.; Suescún, P. 1995. *Diseño e implementación de un sistema de software de visión artificial para el reconocimiento del grado de avance del cáncer en células de muestras citológicas del cérvix uterino basado en el criterio del agrandamiento del núcleo*. Bucaramanga, Colombia: Universidad Industrial de Santander. 120.
- Mendoza, A.; Tristancho, L.; Castrillón, L.; García, E. 2001. Diagnosis 1.0 Software para la extracción de parámetros de células del cérvix uterino a través del procesamiento digital de imágenes. *Revista de la Facultad de Ingenierías Fisicomecánicas*. 1(1): 27-33.
- Osorio, G.; Sossa, Y. 2001. *Caracterización de células del epitelio escamoso del cérvix*. Manizales, Colombia: Universidad Nacional de Colombia. 165.
- Pundel, J. ; Lichtfus, C. 1956. La pycnose nucleire des cellules vaginales. *Bull Soc R Belge Gynecol Onstet*. 26: 630.
- Solomon, D.; Davey, D.; Kurman, R.; Moriarty, A.; O'Connor, D.; Prey, M.; Raab, S.; Sherman, M.; Wilbur, D.; Wright, T. Jr.; Young, N. 2002. Forum Group Members; Bethesda 2001 Workshop. The 2001 Bethesda System: Terminology for reporting results of cervical cytology. *JAMA.* 287: 2114-9.
- The Mathworks Inc. 2003. *Image Processing Toolbox. User's guide.* 831.
- Universidad Autónoma de Bucaramanga. 2002. *Registro poblacional de cáncer del área metropolitana de Bucaramanga.* 2000-2001.